## SAP ABAP table SMESGT {Message collector with time stamp}

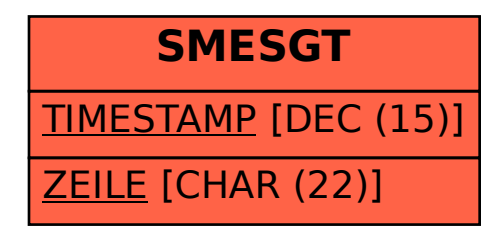